## **Les calculs d'itinéraires.**

### **Document introductif. Théorie des graphes et algorithme de Dijkstra.**

Un itinéraire peut se représenter mathématiquement par un graphe. Dans ce cas, les sommets sont les villes (départ, arrivée, villes traversées) ou des intersections (points de repère), et les arêtes sont les distances (en kilomètres ) ou les temps (en minutes) entre deux villes.

Vous trouverez un exemple de graphe à réaliser dans votre livre page 80, colonne de droite (à regarder pour comprendre comment effectuer le travail).

Pour calculer des itinéraires (plus court, plus rapide, etc.) sur un graphe, de nombreux algorithmes s'appuyant sur la théorie des graphes ont été développés.

En théorie des graphes, c'est l'algorithme de Dijkstra qui permet de résoudre le problème du plus court chemin.

## *On cherche à aller de Rennes à Quimper en voiture, et en passant le plus possible par voie rapide.*

1- **Aller** sur le site de Géoportail, et **sélectionner** la carte IGN classique. **Choisir** l'échelle 1 : 1 091 521 (soit 1 cm pour 10,9 km environ) et **centrer** sur la Bretagne de manière à **visualiser** Quimper et Rennes.

2- **Trouver** les quatre chemins alternatifs reliant Rennes et Quimper empruntant une voie rapide et passant par les (ou à proximité des) localités de : Loudéac, Lorient, Vannes, Châteaulin, Baud et Ploërmel.

Ceci est un exemple de voie rapide :

Voici, pour vous aider, où se trouvent les diverses localités.

Mordelleso

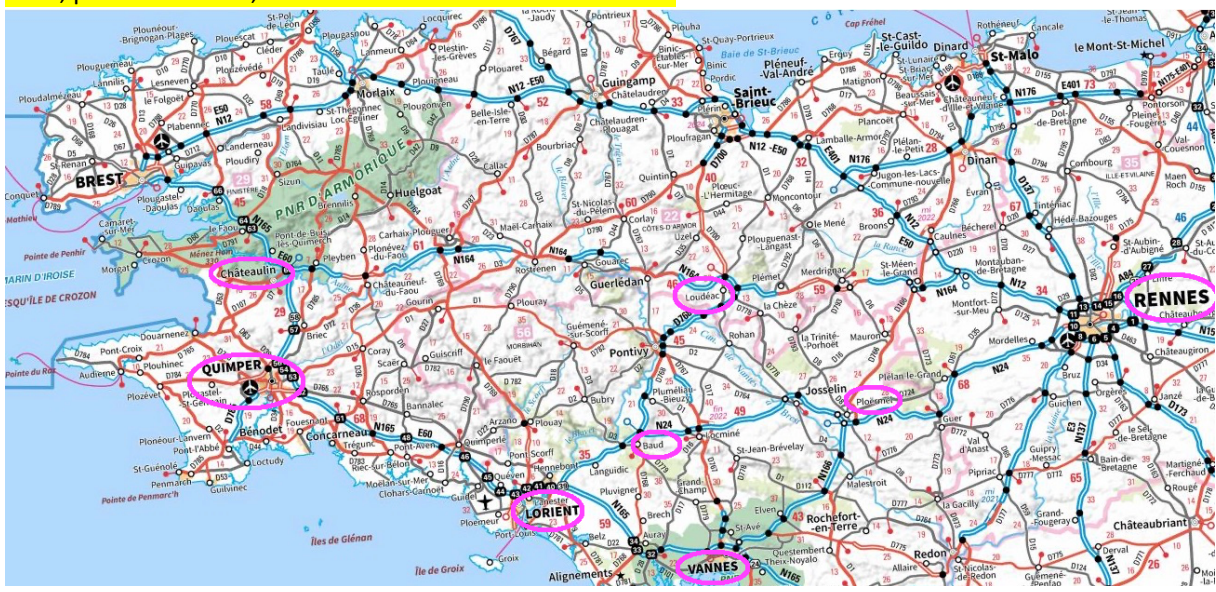

3- Les **représenter** par un graphe suivant les consignes du document introductif.

On veut déterminer les distances approximatives (en km) entre ces principales villes. Pour cela, les distances sont indiquées sur les cartes IGN.

Il existe deux types de balises sur les cartes IGN : les balises  $\frac{1}{2}$  et les balises  $\frac{1}{2}$  dont les couleurs dépendent de la gratuité ou non de la route. Ces balises sont associées à des distances en km.

Entre deux balises  $\bullet$ , les distances sont inscrites en petits caractères ; entre deux balises  $\bullet$ , les distances sont inscrites en gros caractères. Par exemple :

$$
\begin{array}{r}\n 27 \\
\hline\n 20 \\
\hline\n 40 \\
\hline\n 9 \text{He} \end{array}
$$

Sur cette autoroute, la distance entre les deux balises localisées aux sorties 18 et 20 est de 40 km.

4- En prenant les grosses balises (et donc les gros chiffres), et en utilisant la carte au 1 : 545 760, **déterminer** la distance entre les principaux sommets de votre graphe. Les **inscrire** sur les arêtes.

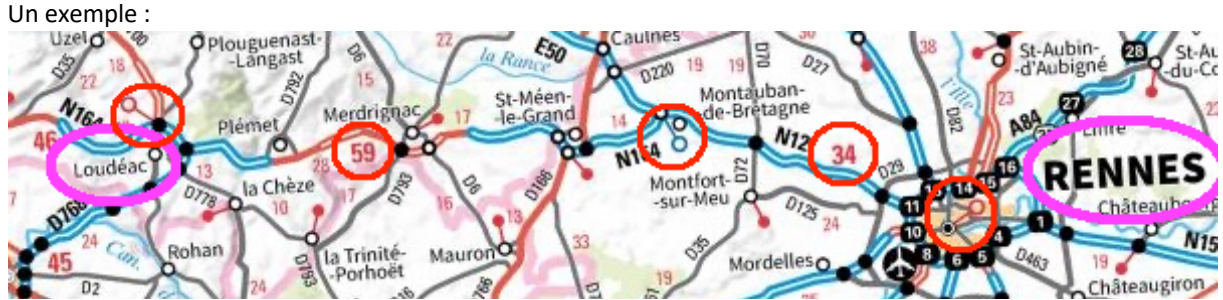

Entre Rennes et Loudéac, on trouve trois grosses balises (entourées en rouge) séparées par 34 + 59 = 93 km (valeurs entourées en rouge). On continue ainsi sur l'ensemble du trajet.

5- **Reproduire** et **compléter** alors le tableau.

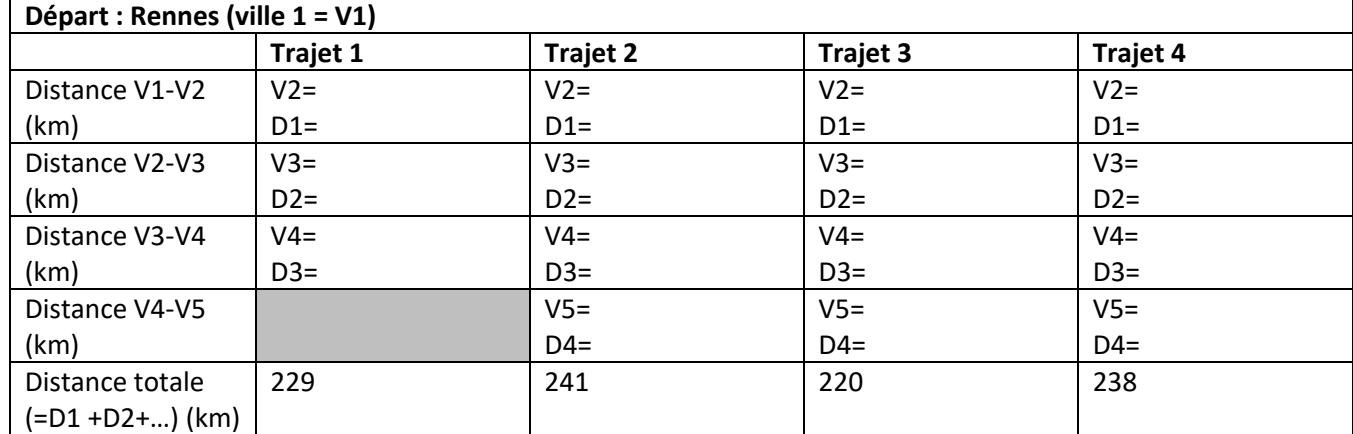

6- **Indiquer** alors quel trajet vous choisiriez en justifiant (je vois que, je sais que, je conclus que).

7- **Aller** alors sur le site viamichelin. **Taper** alors vos villes de départ et d'arrivée (inutile de mettre un modèle de voiture, de tenir compte du trafic et ne pas modifier les options de route), puis « rechercher ».

8- **Indiquer** alors quel(s) est/sont le(s) trajet(s) proposé(s). Est/Sont-il(s) identique(s) aux vôtres ? *Attention les trajets sont parfois légèrement différents, mais c'est suite au fait que le site choisit un trajet plus court en km et ne passant pas toujours par la 2x2 voies.*

9- Quel(s) paramètre(s) dont on n'a pas tenu compte pourrai(en)t modifier les résultats ?

10- Sur viamichelin, **changer** de mode de locomotion et **choisir** « vélo ». Quel trajet est alors proposé ? **Expliquer** la différence avec celui proposé en voiture.

# **Correction.**

#### **Graphique représentant les différents trajets possibles ainsi que les distances en km entre les principales villes.**

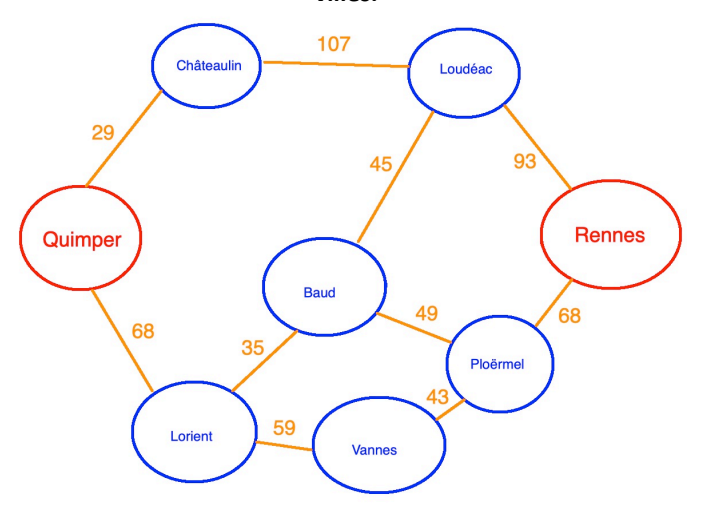

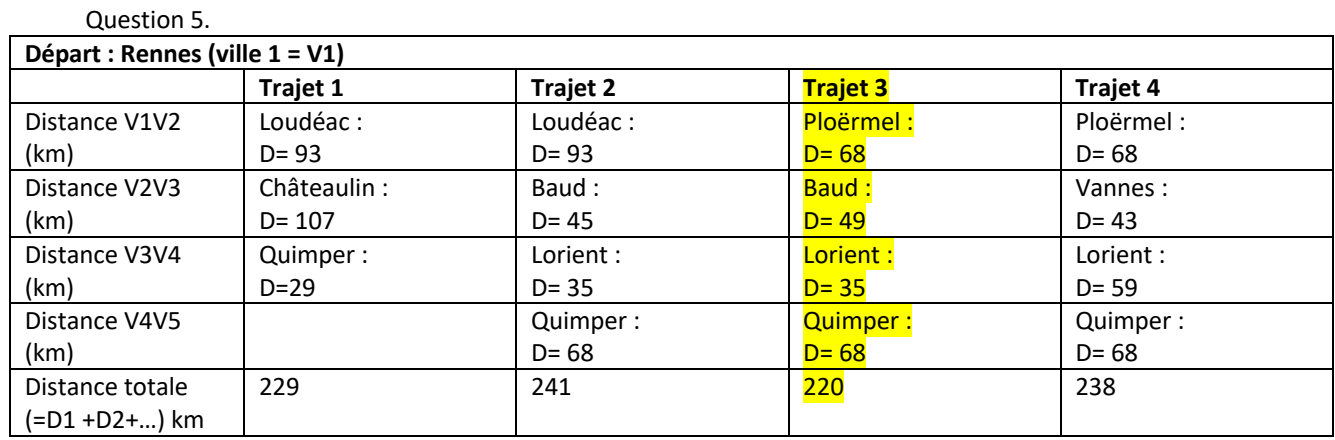

6- **Indiquer** alors quel trajet vous choisiriez en justifiant (je vois que, je sais que, je conclus que).

Je vois que le trajet le plus court (en distance) des quatre trajets est le trajet 3 (trajet 3 Ploërmel  $\rightarrow$  Baud  $\rightarrow$ Lorient  $\rightarrow$  Quimper).

Je sais qu'il répond à l'algorithme de Dijkstra, c'est-à-dire le choix du plus court chemin. C'est donc le trajet que je choisirais.

8- **Indiquer** alors quels sont les trajets proposés. Sont-ils identiques aux vôtres ? Le trajet retenu… Via Michelin ne propose qu'un trajet.

Je constate que le trajet retenu est le même que le nôtre (soit le trajet 3).

9- Quel(s) paramètre(s) dont on n'a pas tenu compte vien(nen)t interférer dans les résultats ? Nous n'avons pas tenu compte des limites de vitesse sur route qui peuvent modifier le temps de parcours. De même, nous avons occulté le trafic qui peut être plus chargé suivant les conditions de circulation. Il peut aussi y avoir des travaux.

Notre algorithme devrait théoriquement en tenir compte (ce que les GPS sont capables de faire).

10- Sur viamichelin, **changer** de mode de locomotion et **choisir** « vélo ». Quel trajet est alors proposé. **Expliquer**… Le trajet proposé est totalement différent : il est le plus court (202 km) et évite toute voie rapide. L'objectif en vélo est de faire le moins de km possibles.